## Chapter 5

#### Flow of Control Part 1: Selection

## Topics

- Forming Conditions
- *if/else* Statements
- Comparing Floating-Point Numbers
- Comparing Objects
	- The *equals* Method
	- *String* Comparison Methods
- The Conditional Operator (?:)
- The *switch* Statement

### Flow of Control

- Sequential
	- Execute instructions in order
- Method calls
	- Transfer control to method, execute instructions in method, then return with or without a value
- Selection
	- Execute different instructions depending on data
- Looping
	- Repeat a set of instructions for different data

## Equality Operators

- Used to determine if values of two expressions are equal or not equal
- Result is *true* or *false*

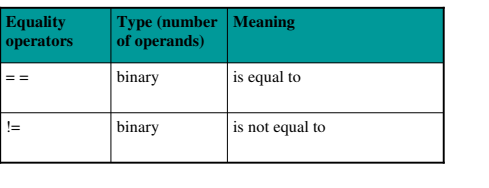

### Examples

• If *int* variable *age* holds the value 32:

$$
(age == 32)
$$
 evaluates to true

$$
(age != 32)
$$
 evaluates to false

Use the equality operators only with primitive types and object references, not to compare object data!

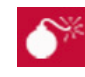

• Do not confuse the equality operator (==) with the assignment operator  $(=)$ .

## Relational Operators

- Used to compare the values of two expressions
- Result is *true* or *false*

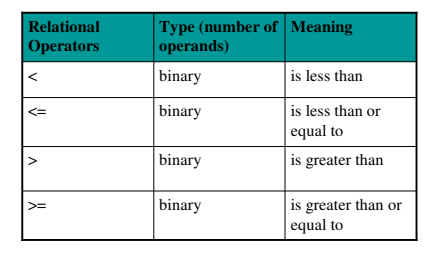

# Example • If *int* variable *age* holds value 32: ( age < 32 ) evaluates to *false* ( age <= 32 ) evaluates to *true* ( age > 32 ) evaluates to *false* ( age >= 32 ) evaluates to *true*

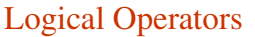

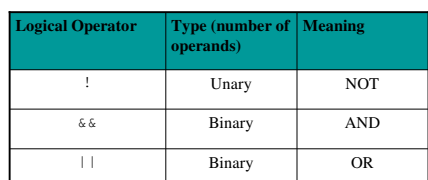

Operands must be boolean expressions!

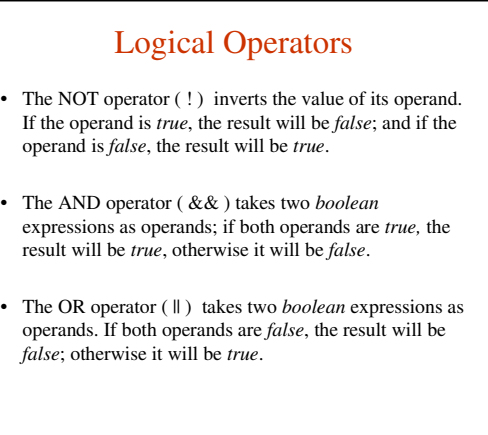

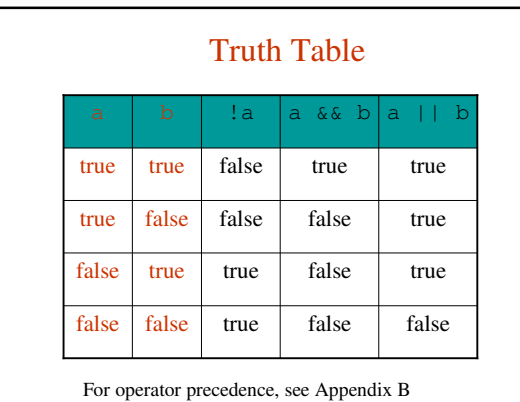

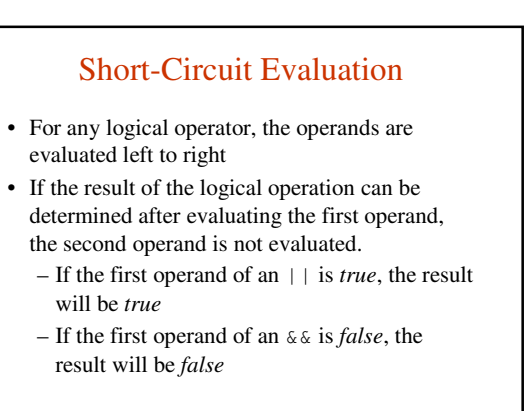

• *See Example 5.1 Logical Operators.java*

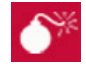

Suppose we have three *ints x, y,* and *z,* and we want to test if *x* is less than both *y* and *z*. A common error is to express the condition this incorrect way:

**x < y && z // compiler error** Each operand of a logical operator must be a

boolean expression. This is correct:

**x < y && x < z**

## Equivalence of Expressions

#### DeMorgan's Laws:

- 1. NOT( $A AND B$ ) = (NOT $A$ ) OR (NOT $B$ )
- 2. NOT( $A$  OR  $B$ ) = (NOT  $A$ ) AND (NOT  $B$ )
- Thus to find an equivalent expression:  $-\text{change } \&& \text{to } \mid\mid$ 
	- change || to &&
	- negate each operand expression

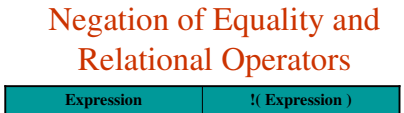

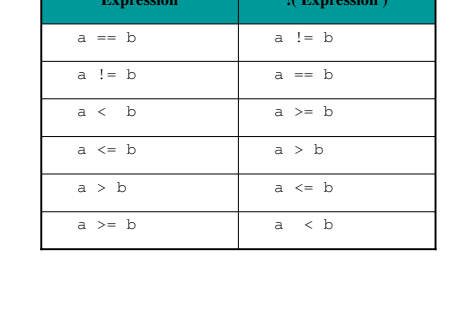

## Examples

#### These expressions are equivalent:

```
( age <= 18 || age >= 65 )
```

```
!( age > 18 && age < 65 )
```
!( age > 18 ) || !( age < 65 )

## Simple *if* Statement

- Used when program should perform an operation for one set of data, but do nothing for all other data
- Syntax:

```
if ( condition )
{ 
   // true block 
   // executed if condition is true
}
```
• Curly braces are optional if true block contains only one statement

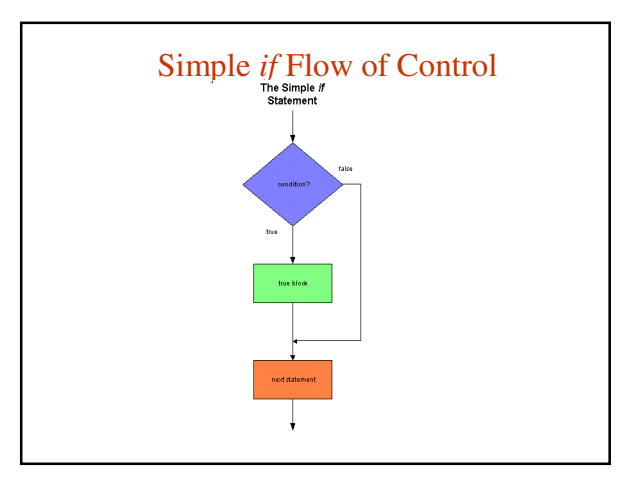

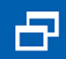

- Indent the true block of the *if* statement for clarity
- Line up the open and closing curly braces under the "i" in *if*

## Simple *if* Example

• *See Example 5.2 PassingGrade.java public class PasingGrade { publinc static main(String [ ]args) { if (grade >= 60) System.out ("Pass"); System.out ("No Good"); } }*

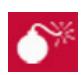

Do not put a semicolon after the condition. Doing so indicates that the true block is empty and can cause a logic error at run time.

#### *if /else*

- Used when data falls into two mutually exclusive categories and program should perform different operations for each set
- Sample uses:
	- If password is correct, welcome user; otherwise, ask for reentry.
	- If person is old enough to vote, issue a voting card; otherwise, refuse the request.

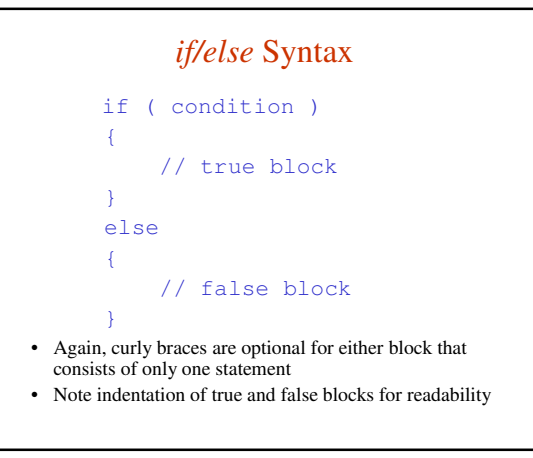

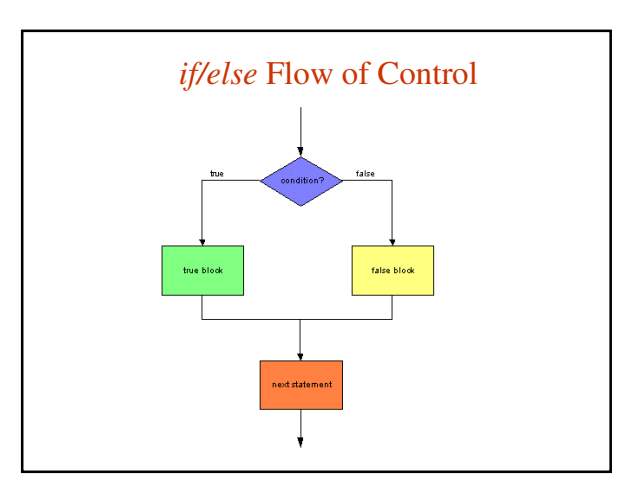

### Example

```
• See Example 5.3 Divider.java
      public class PasingGrade {
      publinc static main(String [ ]args) {
      if (grade >= 60) 
         System.out ("Pass");
      else
         System.out ("No Good");
      }
      }
```
## *if/else if*

- Used when data falls into multiple mutually exclusive categories and program should do different operations for each set
- Ex:
	- Determine letter grade based on numeric grade
	- Determine ticket price (different prices for child, adult, and senior)

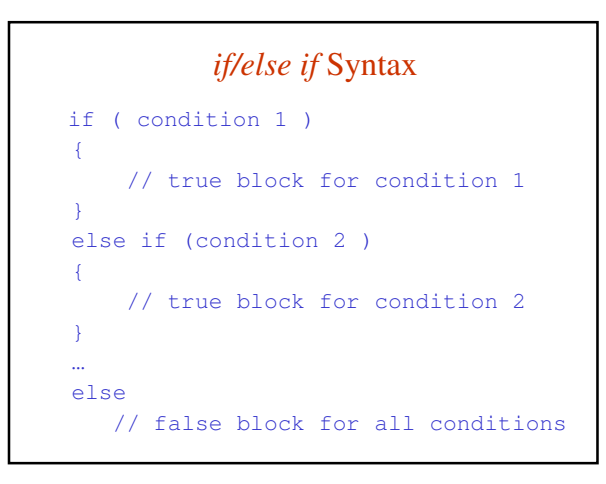

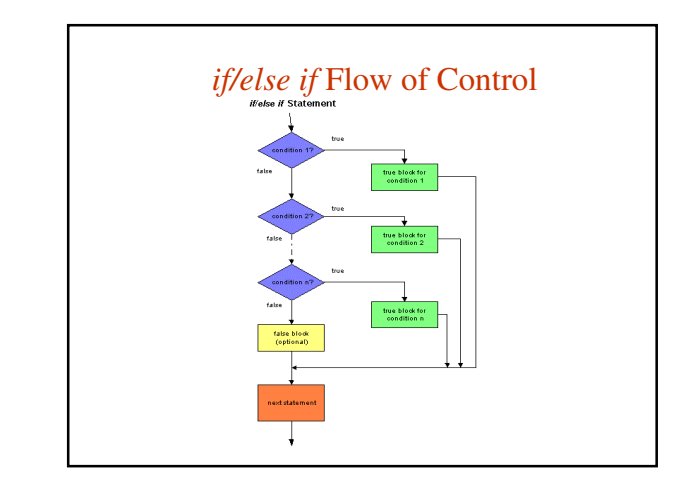

## *if/else if* Example

• *See Example 5.4 LetterGrade.java*

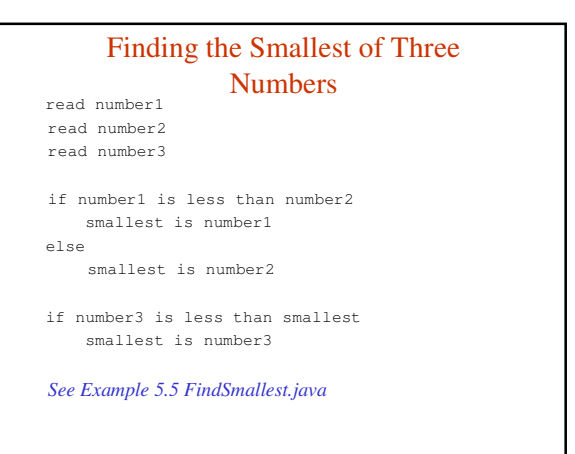

### Nested *if* Statements

- *if* statements can be written as part of the true or false block of another *if* statement.
- Typically, you nest *if* statements when more information is required beyond the results of the first *if*  condition
- The compiler matches any *else* clause with the most previous *if* statement that doesn't already have an *else*  clause.
- You can use curly braces to force a desired *if/else*  pairing.

### Example

```
if ( x == 2 )
  if ( y == x )
    System.out.println( "x and y equal
  2<sup>m</sup>);
  else 
    System.out.println( "x equals 2,"
                           + " but y does
  not" );
• The else clause is paired with the second if , that
```
is: if (  $y == x$  )

Another Example if (  $x == 2$  ) { if (  $y == x$  ) System.out.println( "x and y equal 2" ); } else System.out.println( "x does not equal  $2^{\overline{n}}$  ); • With curly braces added, the *else* clause is paired with the first *if*, that is: if  $(x == 2)$ 

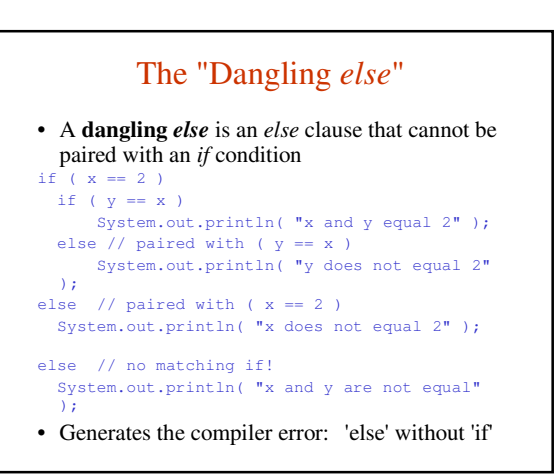

#### Example 5.6: Generate a Secret Number

```
generate a secret random number between 1 and 10
prompt the user for a guess
if guess is not between 1 and 10
 print message
else 
 if guess equals the secret number
    print congratulations 
  else
     print the secret number
     if ( guess is within 3 numbers )
        print "You were close"
     else
        print "You missed by a mile"
     print "Better luck next time"
```
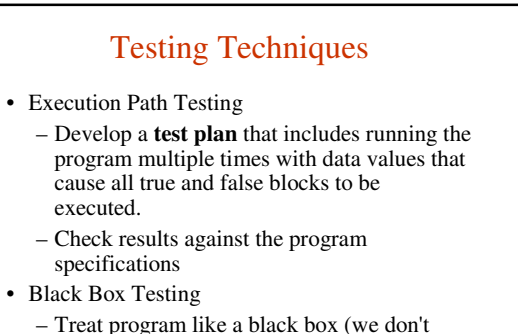

- know how the code is written)
- Develop test data based on program specifications

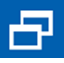

When testing your program, develop input values that execute all possible paths and verify that the logic correctly implements the program specifications.

## Comparing Floating-Point Numbers

- With IEEE 754 floating-point representation, minor rounding errors can occur in calculations
- *See Example 5.8.* We compute 11 \* .1 two ways 1. Multiplying 11 \* .1, the result is 1.1
	- 2. Adding .1 11 times, the result is  $1.09999999...$
- These values will not compare as equal using the equality operator  $(==)$
- We get similar results when assigning the same value to a *float* variable and to a *double* variable, then comparing the values.

#### Solution

- Choose a small **threshold value --** how close should the values be to be considered equal?
- If the difference between the two values is less than the threshold value, then we will consider the two floating-point numbers to be equal.
- Hint: use the *Math.abs* method to compute the difference.
- *See Example 5.9 ComparingFloatingPoint.java*

## Comparing Objects

- The equality operator  $( == )$  compares object references.
- Example:
	- If *d1* and *d2* are two *Date* object references, then
		- $\left( d1 = d2 \right)$

evaluates to *true* only if *d1* and *d2* point to the same object, that is, the same memory location.

\*\*\* The equality operator does not compare the data (*month, day,* and *year*) in those objects.

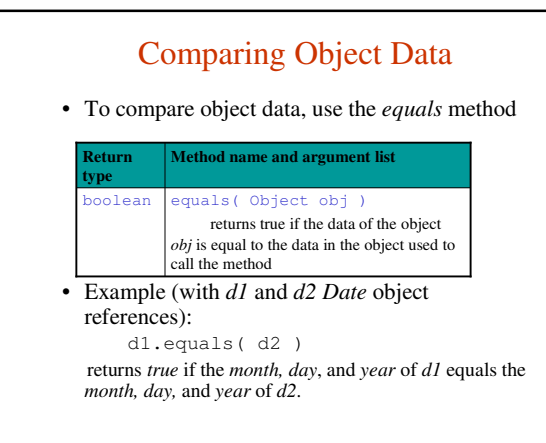

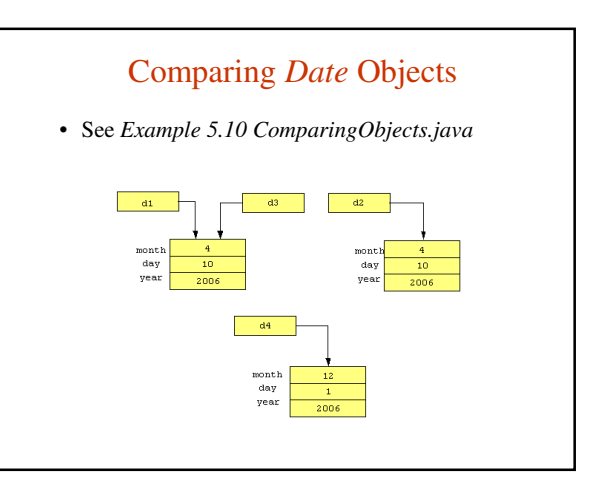

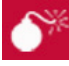

• Do not use the equality operators  $(==, !=)$  to compare object data; instead, use the *equals* method.

## Comparing *String*s

- *Strings* are objects
- Thus to compare two *Strings*, use the *equals* method
- Example: *s1* and *s2* are *Strings* s1.equals( s2 ) returns *true* only if each character in *s1* matches

the corresponding character in *s2*

• Two other methods of the *String* class also can be used for comparing *Strings*: *equalsIgnoreCase*

*compareTo*

### The *equalsIgnoreCase* Method

#### **Return type Method name and argument list**

alsIgnoreCase( String str compares the value of two *Strings,* treating uppercase and lowercase characters as equal. Returns *true* if the *Strings* are equal; returns *false*  otherwise.

#### • Example:

boolean

String  $s1 = "Exit", s2 = "exit";$ if ( s1.equalsIgnoreCase( s2 ) ) System.exit( 0 );

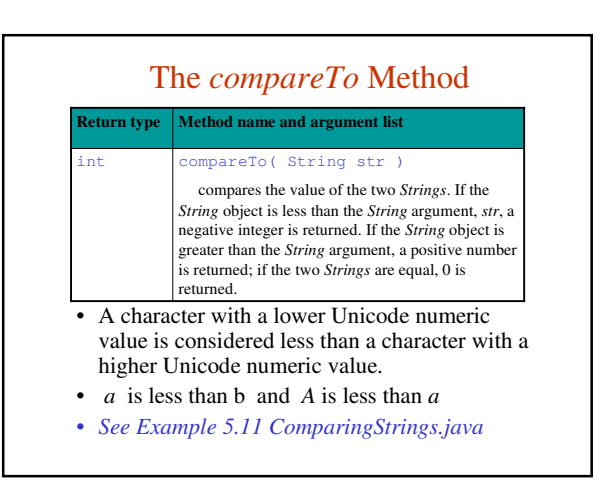

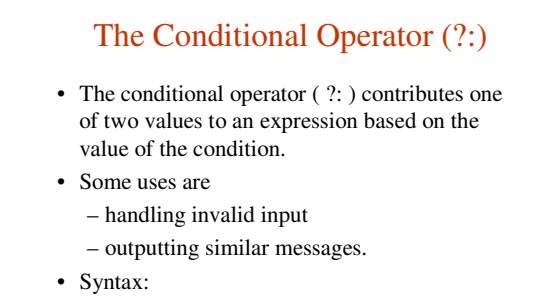

#### **( condition ? trueExp : falseExp )**

If *condition* is *true*, *trueExp* is used in the expression If *condition* is *false, falseExp* is used in the expression

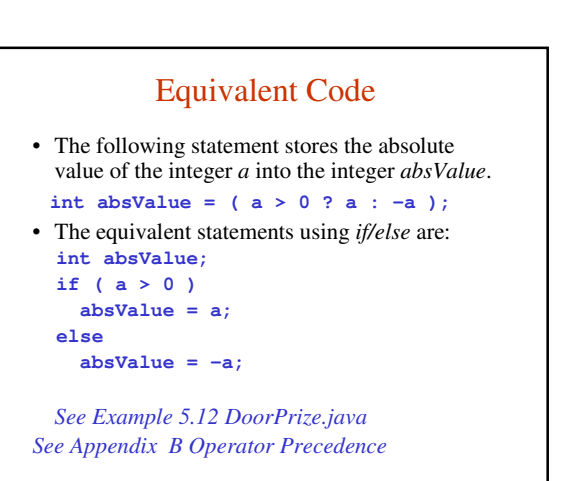

### The *switch* Statement

- Sometimes the *switch* statement can be used instead of an *if/else/if* statement for selection.
- Requirements:
	- we must be comparing the value of a character (*char*) or integer (*byte, short,* or *int*) expression to constants of the same types

## Syntax of *switch*

```
switch ( char or integer expression ) 
{
  case constant1:
       // statement(s); 
      break; // optional
  case constant2:
      // statement(s); 
      break; // optional
       …
  default: // optional
      statement(s);
        …
}
```
#### Operation of *switch*

- The expression is evaluated, then its value is compared to the *case* constants in order.
- When a match is found, the statements under that *case* constant are executed in sequence until either a *break* statement or the end of the *switch* block is reached.
- Once a match is found, if other *case* constants are encountered before a *break* statement, then the statements for these *case* constants are also executed.

### Some Finer Points of *switch*

- The *break* statements are optional. Their job is to terminate execution of the *switch* statement.
- The *default* label and its statements, are also optional. They are executed when the value of the expression does not match any of the *case* constants.
- The statements under the *case* constant are also optional, so multiple *case* constants can be written in sequence if identical operations will be performed for those values.

#### Example: a Simple Calculator • Prompt user for two *doubles* (*num1*, *num2*) and a *char*  (*operation),* which can be '*a'* for addition or '*s'* for subtraction switch ( operation ) { case 'a':  $result = num1 + num2;$ break; case 's':  $result = num1 - num2;$ break; }

## A Case-Insensitive Calculator

switch ( operation ) { case 'a': case 'A':

```
result = num1 + num2;break;
case 's':
case 'S':
  result = num1 - num2;break;
```
• *See Examples 5.13 and 5.14*

}